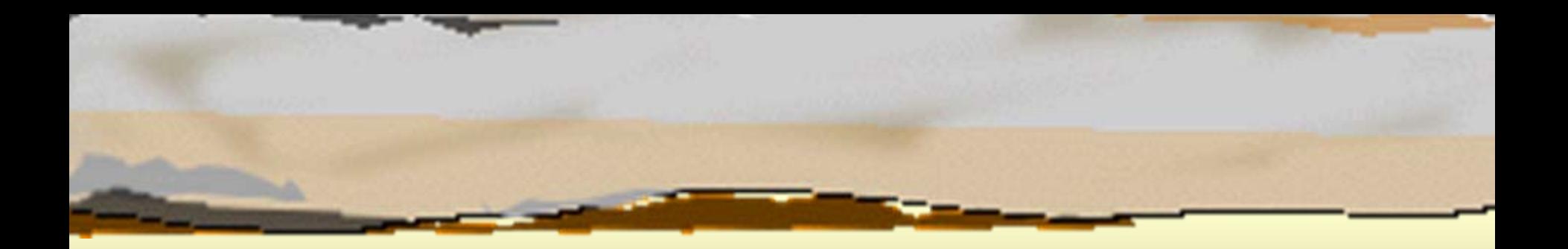

## Παράλληλη Επεξεργασία Παράλληλη Επεξεργασία Κεφάλαιο 2 Κεφάλαιο 2 Παραλληλισμός Δεδομένων Παραλληλισμός Δεδομένων

Κωνσταντίνος Μαργαρίτης Καθηγητής Τμήμα Εφαρμοσμένης Πληροφορικής Πανεπιστήμιο Μακεδονίας *[kmarg@uom.gr](mailto:kmarg@uom.gr)* http://eos.uom.gr/~kmarg

Αρετή Καπτάν Υποψήφια Διδάκτορας Τμήμα Εφαρμοσμένης Πληροφορικής Πανεπιστήμιο Μακεδονίας *[areti@uom.gr](mailto:areti@uom.gr)* http://eos.uom.gr/~areti

## Παραλληλισμός Δεδομένων Παραλληλισμός Δεδομένων

- <sup>Â</sup>Ο παραλληλισμός των δεδομένων
- <sup>Â</sup>Σειρές φωλιασμένων βρόχων
- <sup>Â</sup>Θέματα απόδοσης:
	- Δημιουργία διεργασιών
	- Ανταγωνισμός για πρόσβαση στην μνήμη
	- Καθυστέρηση για συγχρονισμό διεργασιών

#### Δημιουργία Διεργασιών Δημιουργία Διεργασιών

⊃Η έννοια της διεργασίας (σειριακό πρόγραμμα) <sup>Â</sup>Εντολές δημιουργίας παράλληλων διεργασιών ⊃ Διεργασία-γονέας, διεργασία-παιδί

## Υπολογισμός των τετραγωνικών Υπολογισμός των τετραγωνικών ριζών των στοιχείων ενός ριζών των στοιχείων ενός πίνακα

```
PROGRAM Squareroot;
```

```
VAR
```

```
A: ARRAY [1..100] OF REAL;
```

```
i: INTEGER;
```
**BEGIN**

```
.....FOR i := 1 TO 100 DO
 A[i]:= SQRT(A[i]);
  .....
```
**END.**

```
PROGRAM ParallelSquareroot;
VARA: ARRAY [1..100] OF REAL;
  i: INTEGER;
BEGIN.....FORALL i:= 1 TO 100 DO
   A[i]:= SQRT(A[i]);
  .....END.
```
## Δημιουργία διεργασιών με την Δημιουργία διεργασιών με την εντολή Forall εντολή Forall

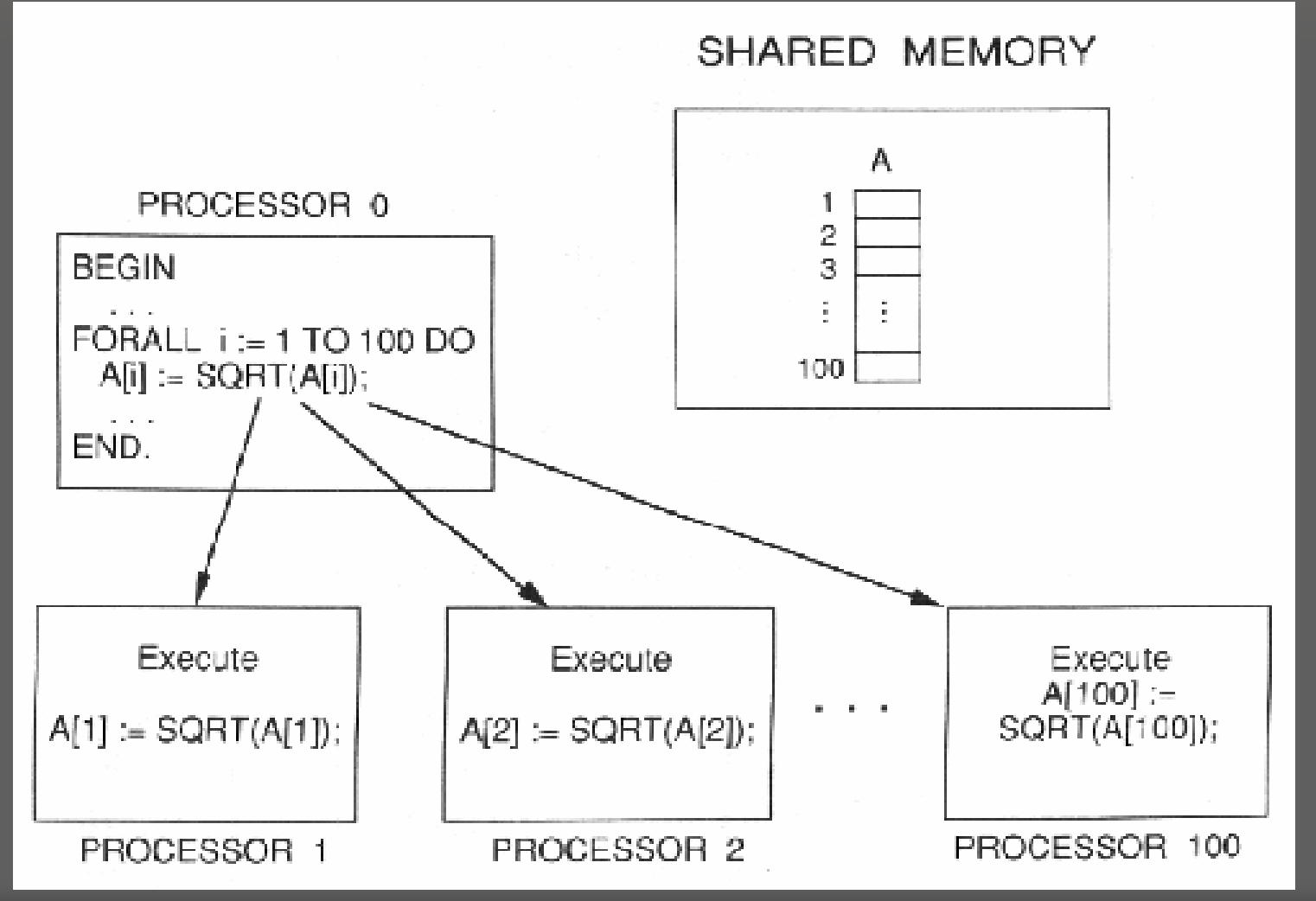

5

## MPWin

**○ C02pg027.mpf ⇒Process Tree** 

#### Χαρακτηριστικά Διεργασίας Χαρακτηριστικά Διεργασίας

- $\Rightarrow$  Μέγεθος διεργασίας (Process Granularity)
- <sup>Â</sup>Χρόνος δημιουργίας της διεργασίας
- <sup>Â</sup>Χρόνος ανάθεσης της διεργασίας σε επεξεργαστή

## MPWin

 $\bigcirc$  C02pg027a.mpf

Serocess Assignment chart

**⇒Process Tree** 

## Εντολή Forall

<sup>Â</sup>Ομαδοποίηση διεργασιών <sup>Â</sup>Άριστο μέγεθος ομάδας  $\supset$  Σύνταξη της εντολής Forall: FORALL <sup>&</sup>lt;μεταβλητή\_μετρητής> := <sup>&</sup>lt;αρχική\_τιμή> ΤΟ <sup>&</sup>lt;τελική\_τιμή<sup>&</sup>gt; {GROUPING <sup>&</sup>lt;μέγεθος\_ομάδας>} DO <sup>&</sup>lt;Σώμα\_Εντολής>;

## **Εντολή Grouping**

**PROGRAM ParallelSquareroot;**

**VAR**

**A: ARRAY [1..100] OF REAL;**

**i: INTEGER;**

**BEGIN**

```
.....FORALL i:= 1 TO 100 GROUPING N DO
 A[i]:= SQRT(A[i]);
```
**END.**

**.....**

## MPWin

 $\bigcirc$  C02pg029.mpf  $\mathop{\mathsf{P}}$ rocess Tree **⇒ Process Activity chart** 

## Αλγόριθμος Ταξινόμησης Σειράς

```
RANK_SORT;
```

```
FOR i := 1 TO n DO 
ΒEGINe := values[i];
   rank := 0;
   FOR κάθε στοιχείο tτου πίνακα
     IF e >= t THEN rank := rank+1;
      τοποθέτησε το
e στη θέση rank του
     ταξινομημένου πίνακα
```
**PARALLEL\_RANK\_SORT;**

```
FORALL i := 1 TO n DO BEGIN
  e := values[i];
  rank := 0;
  FOR κάθε στοιχείο tτης λίστας
    IF e \geq t THEN rank := rank+1;
      τοποθέτησε το
e στη θέση rank του
      ταξινομημένου πίνακα
END;
```
**END;**

```
1 PROGRAM RankSort;
2 CONST 3 n = 100;
4 VAR 5 values,final : ARRAY [1..n] OF INTEGER;
6 i: INTEGER;
7 PROCEDURE PutinPlace(src : INTEGER);
8 VAR 9 testval,j,rank : INTEGER;
10 BEGIN11 testval := values[src];
12 j := src; (* το j θα κινηθεί σειριακά σε όλο τον πίνακα *)
13 rank := 0;
14 REPEAT15 j := j MOD n+1;
16 IF testval >= values[j] THEN rank := rank+1;
17 UNTIL j=src;
18 final[rank]:=testval; (*βάλε την τιμή στην ταξινομημένη της θέση *)
19 END;
20 BEGIN (* Κυρίως πρόγραμμα *)
21 FOR i := 1 TO n DO22 READLN(values[i]); (*αρχικοποίηση των τιμών προς ταξινόμηση *)
23 FORALL i := 1 TO n DO24 PutinPlace(i); (*Εύρεση της σειράς των values[i] και τοποθέτηση τους*) 
25 END.
```
**ΣΧHMA 2.3 Παράλληλη Ταξινόμηση Σειράς**

## Εκτέλεση παράλληλου Εκτέλεση παράλληλου αλγορίθμου ταξινόμησης σειράς αλγορίθμου ταξινόμησης σειράς

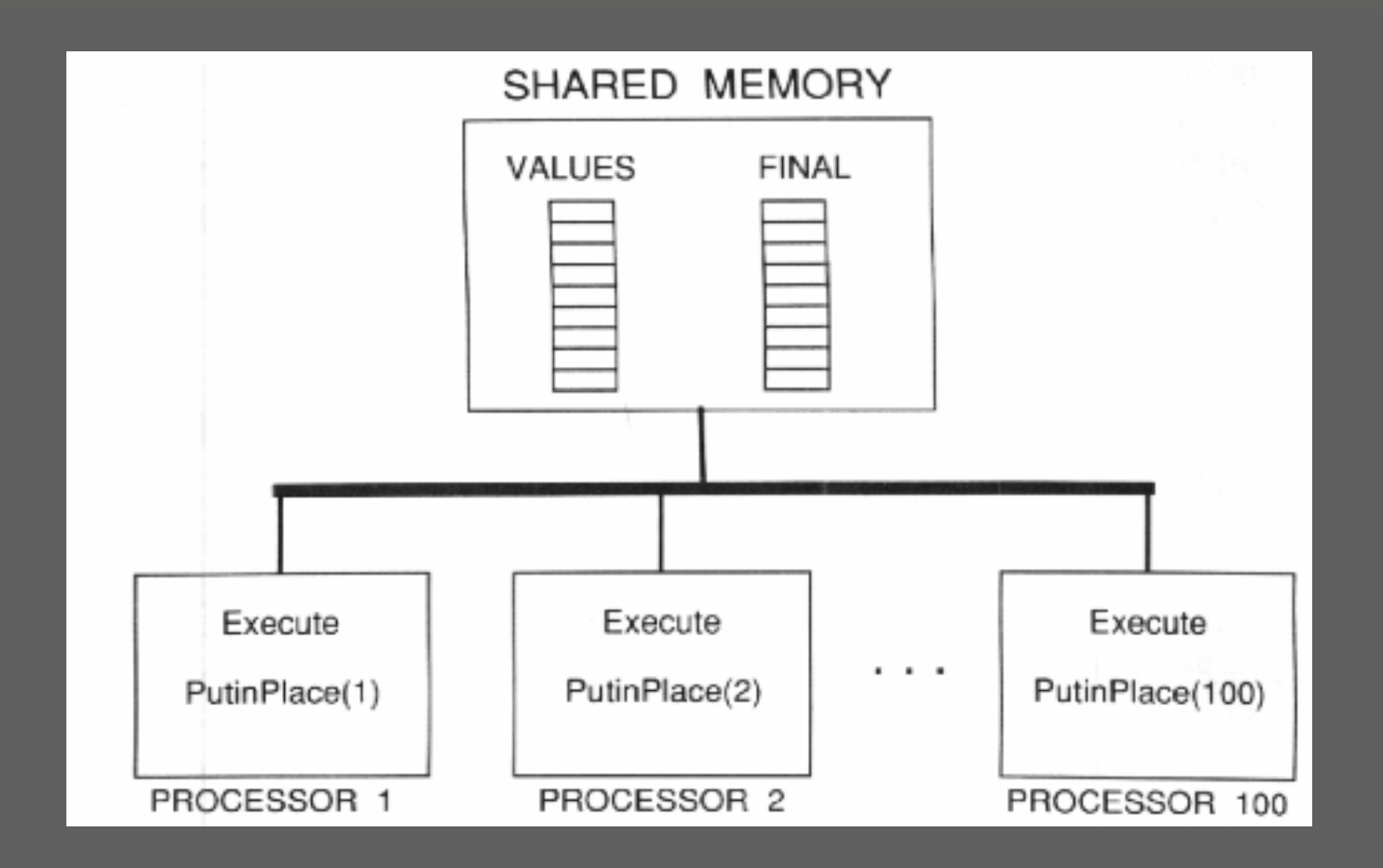

#### Πολλαπλασιασμός Μητρών

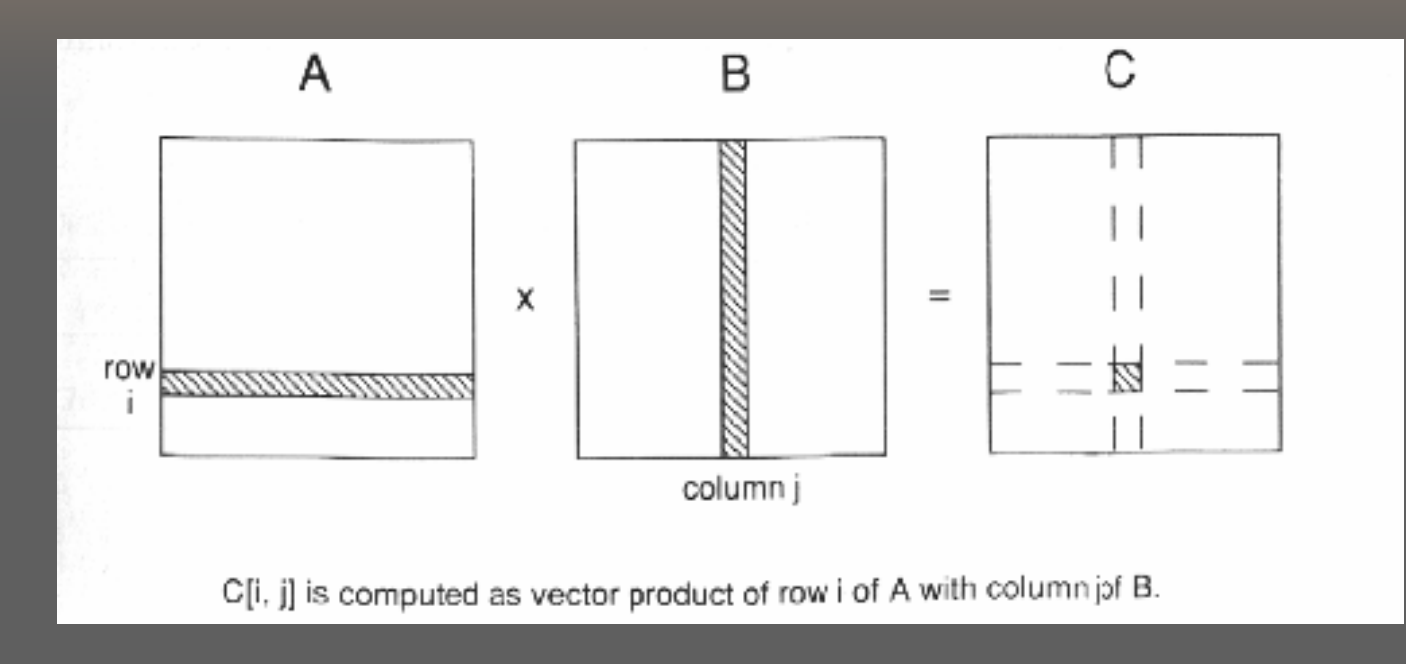

**Πολλαπλασιασμός Μητρών C = A \* B:**

```
FOR i := 1 TO n DOFOR j := 1 TO n DO
    υπολόγισε το C[i,j] σαν το εσωτερικό γινόμενο
    της γραμμής i της Α με την στήλη j της Β;
```
## Σειριακός Αλγόριθμος Σειριακός Αλγόριθμος Πολλαπλασιασμού Μητρών Πολλαπλασιασμού Μητρών

```
PROGRAM MatrixMultiply;
CONST n=10;
VAR A, B, C: ARRAY [1..n, 1..n] OF REAL;
 i, j, k: INTEGER;
  sum: REAL;
BEGIN...
  FOR i := 1 TO n DO
    FOR j := 1 TO n DO BEGIN
      sum := 0;
      FOR k := 1 TO n DOsum := sum + A[i,k] * B[k,j];
      C[i,j] := sum;
    END;
```
**...**

## Μετατροπή Σειριακού Μετατροπή Σειριακού Πολλαπλασιασμού Μητρών σε Πολλαπλασιασμού Μητρών σε Παράλληλο (Σφάλμα ) Παράλληλο (Σφάλμα )

```
PROGRAM ErroneousMatrixMultiply;
CONSTn=100;
VARA, B, C : ARRAY [1..n,1..n] OF REAL; 
 i, j, k : INTEGER;
  sum : REAL;
BEGIN.....
  FORALL i := 1 TO n DO
    FORALL j := 1 TO n DO BEGIN
      sum := 0;
      FOR k := 1 TO n DOsum := sum + A[i, k]*B[k, j];
      C[i, j] := sum;
    END;
  .....END.
```
#### Παράλληλος ΠαράλληλοςΠολλαπλασιασμός Μητρών Πολλαπλασιασμός Μητρών

```
PROGRAM ParallelMatrixMultiply;
CONST n=10;
VAR A, B, C: ARRAY [1..n, 1..n] OF REAL;
  i,j:integer;
PROCEDURE VectorProduct(i, j: INTEGER);
VAR sum: REAL;
  k: INTEGER;
BEGINsum := 0;
  FOR k := 1 TO n DO
    sum := sum + A[i,k] * B[k,j];
  C[i,j] := sum;
END;
BEGIN (* Σώμα κυρίως προγράμματος*)
  ...FORALL i := 1 TO n DO 
    FORALL j := 1 TO n DO
      VectorProduct(i,j); (*υπολογίζει την γραμμή i της Αεπό τη στήλη j της B^*)
  ...
```
## Ομάδες Εντολών με Δηλώσεις Ομάδες Εντολών με Δηλώσεις Μεταβλητών Μεταβλητών

```
VAR <declaration 1>;
    <declaration 2>;
     ...<declaration m>; 
BEGIN<statement 1>;
    <statement 2>;
     ...<statement n>;
END;
```
#### Ομάδες Εντολών με Δηλώσεις Μεταβλητών Ομάδες Εντολών με Δηλώσεις Μεταβλητών

```
PROGRAM Sample;
VARA: ARRAY [1..10,1..10] OF REAL;
  x,p:REAL;
  ...
BEGIN(*Σώμα κυρίως προγράμματος*)
  ...x := A[1, 4] \star 3;p := Sqrt(x);
  VAR (* Aρχή της ομάδας εντολών*)
    x,y: INTEGER; 
    value:REAL;
  BEGINvalue := 1;
    FOR x := 1 TO 10 DO
      FOR y := 1 TO 10 DO BEGIN
        A[x,y] := value;
        value := value * 2;
      END;
  END; (*Τέλος της ομάδας εντολών*)
  Writeln(x);(* Αναφέρεται στο xπου δηλώνεται στην αρχή του K.
Π.*) 
  Writeln(A[1,1]);
  ...
```
**END.**

#### Ομάδες Εντολών με Δηλώσεις Ομάδες Εντολών με Δηλώσεις Μεταβλητών - Παράλληλος Μεταβλητών Πολλαπλασιασμός Μητρών Πολλαπλασιασμός Μητρών Παράλληλος

```
1 PROGRAM ParallelMatrixultiply_2;
2 CONST 3 n = 10;
4 VAR5 A, B, C: ARRAY [1..n, 1..n] OF REAL;
6 i, j: INTEGER;
7 BEGIN8 ...9 FORALL i := 1 TO n DO 10 FORALL j := 1 TO n DO
11 VAR12 sum: REAL;
13 k: INTEGER;
14 BEGIN15 sum := 0;
16 FOR k := 1 TO n DO17 sum := sum+ A[i,k] * B[k, j];
18 C[i, j] := sum;
19 END;
```
**...**

## Εμβέλεια των μετρητών της Εμβέλεια των μετρητών της Forall Forall

**PROGRAM Sample; VAR** 

**i: INTEGER;**

**PROCEDURE Tree; BEGIN** 

**...**

**END;**

**BEGIN**

**...**

**FORALL i := 1 TO 20 DO BEGIN**

**...**

**Tree;**

**END;**

**...**

**END.**

#### Σύνταξη της εντολής Σύνταξη της εντολήςFork

**FORK <γραμμή εντολής>;**

#### Παραδείγματα:

```
x := y * 3;
```

```
FORK FOR i := 1 TO 10 DO A[i] := i;
```
**z := SQRT(x);**

**FORK Normalize(A); FORK Normalize(B); FORK Normalize(C);** 

#### Σύγκριση εντολών Σύγκριση εντολών Forall καιFork

**Η δομή FORALL έχει σαν αποτέλεσμα την παρακάτω ακολουθία ενεργειών:**

**Δημιούργησε <sup>n</sup>διεργασίες παιδιά από την <sup>&</sup>lt;γραμμή εντολής > Περίμενε έως ότου τερματίσουν και οι <sup>n</sup>διεργασίες παιδιά Συνέχισε την εκτέλεση του προγράμματος μετά την FORALL**

**Η δομή FOR Κ έχει σαν αποτέλεσμα την παρακάτω ακολουθία ενεργειών:**

**Δημιούργησε 1 διεργασία παιδί από την <sup>&</sup>lt;γραμμή εντολής > Συνέχισε παράλληλα την εκτέλεση του προγράμματος μετά την FORΚ**

#### Forall vs Fork Forall vs Fork

τ.

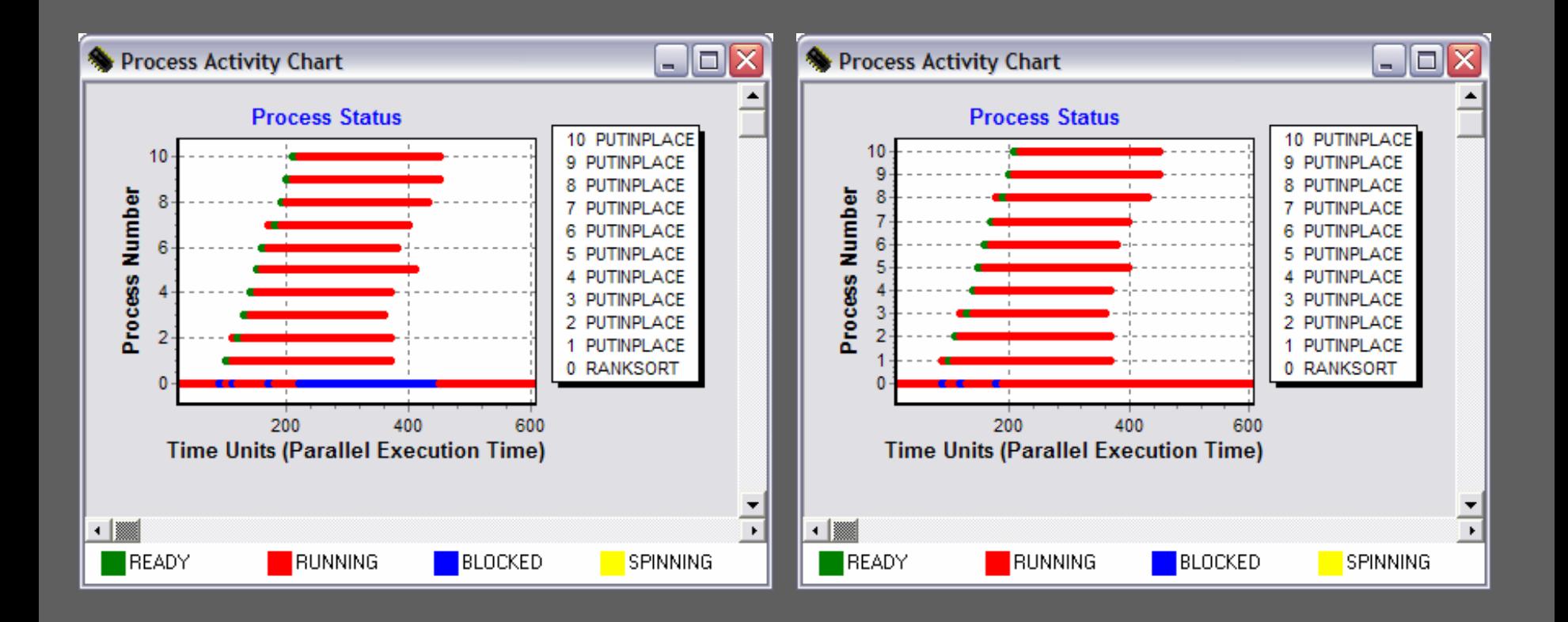

#### Εντολή Join

**FOR i := 1 TO 10 DO FORK Compute(A[i]); FOR i := 1 TO 10 DO JOIN;**

# Εντολή Fork και Παραλληλισμός Εντολή Fork και Παραλληλισμός

```
Λειτουργιών
Λειτουργιών
PROGRAM ParallelListApply;
TYPEpnttype =^elementtype;
  elementtype = RECORD
    data:REAL;
   next: pnttype;
 END;
VARpnt, listhead: pnttype;
```

```
PROCEDURE Compute(value: REAL);
BEGIN
```
**...**

**END;**

```
BEGIN (*Κυρίως πρόγραμμα*)
  ...pnt := listhead;
 WHILE pnt <> nil DO BEGIN
   FORK Compute(pnt^.data); (* Δημιουργεί την διεργασία παιδί*)
   pnt := pnt^.next; (*Μετακινείται στο επόμενο στοιχείο της λίστας*)
 END;
```
**...**

## Ο νόμος του Ο νόμος του Amdahl

#### **Μέγιστη Επιτάχυνση =**

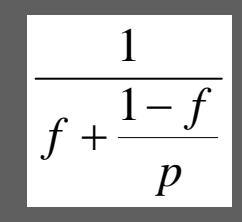

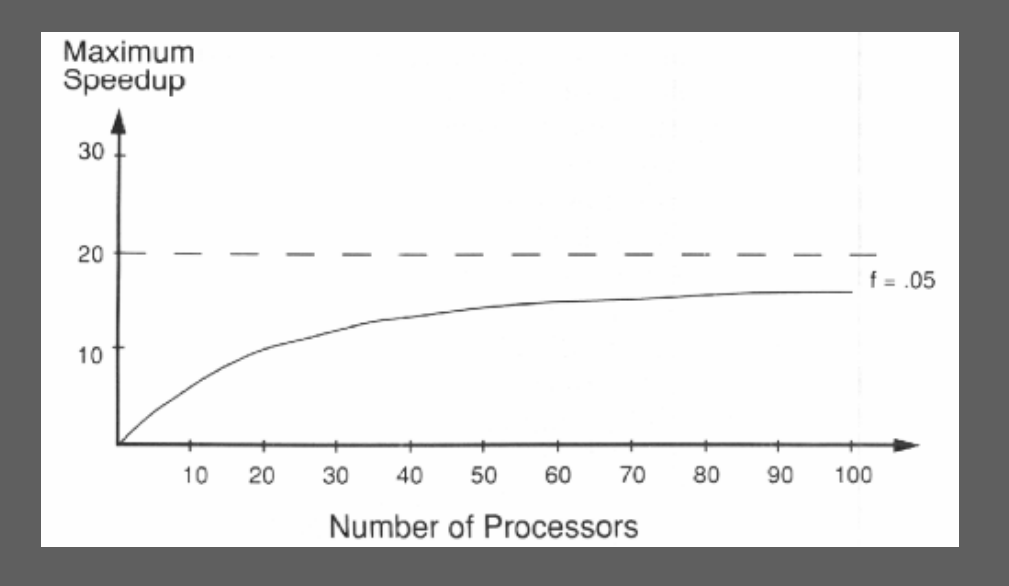